## Hurtigveiledning for Cisco Webex ROOM-serie Touch10 (CE9.6)

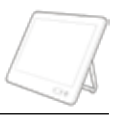

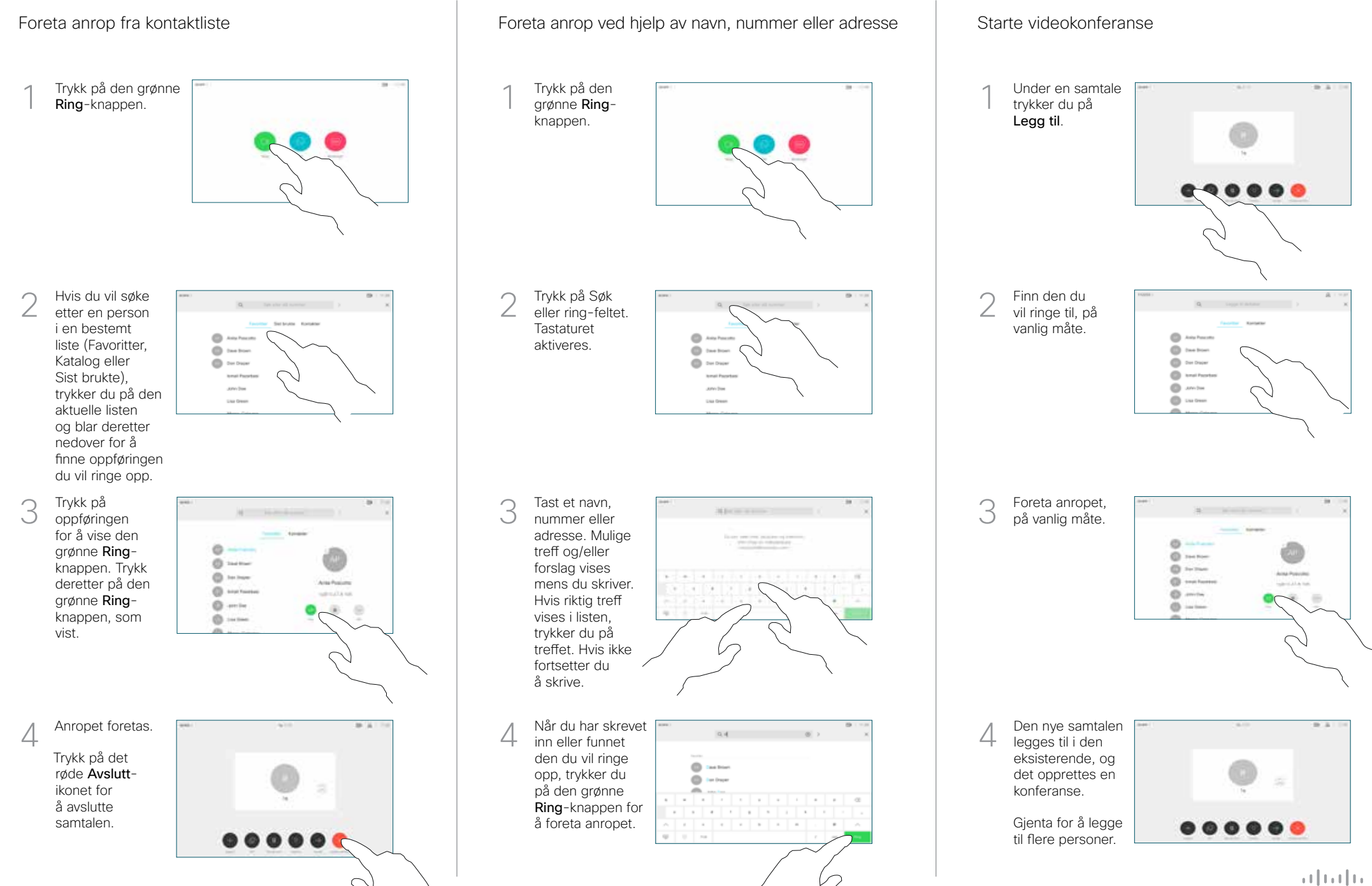

## Hurtigveiledning for Cisco Webex ROOM-serie Touch10 (CE9.6)

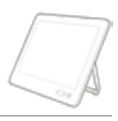

**CISCO** 

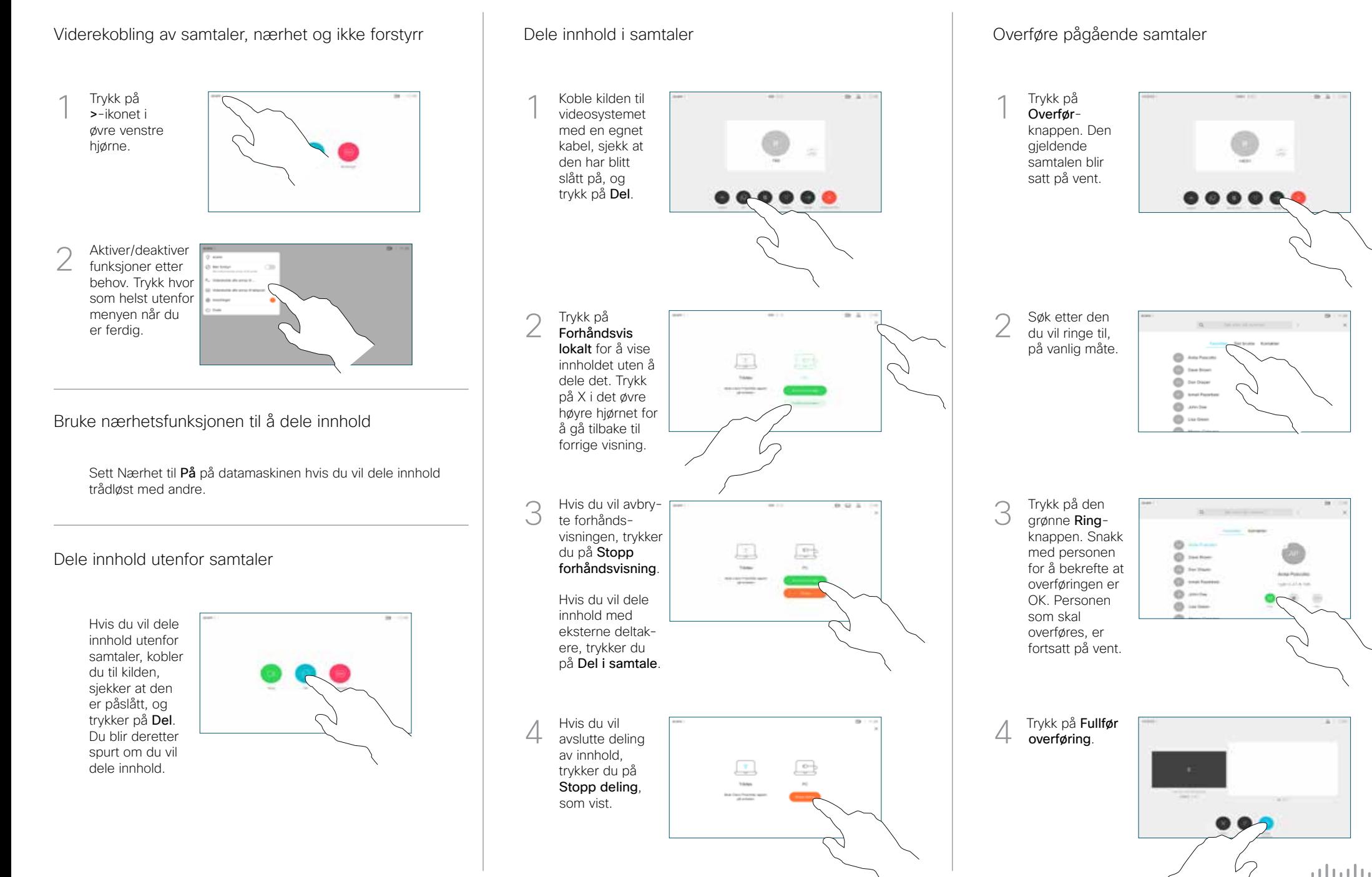